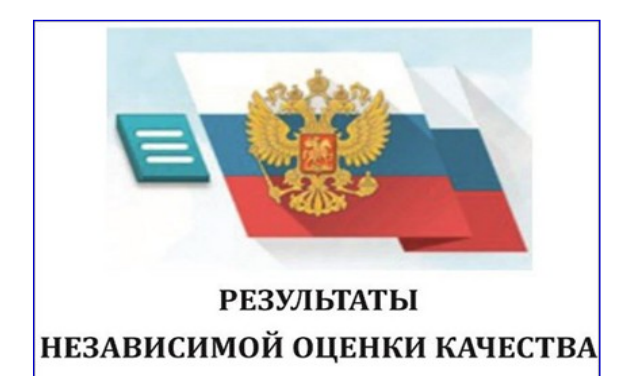

С результатами независимой оценки качества оказания услуг организациями социальной сферы можно ознакомиться перейдя по ссылке

**НА САЙТЕ BUS.GOV.RU** 

https://bus.gov.ru/top-organizations-second

Сведения о деятельности организаций социального обслуживания. расположенных на территории Ханты-Мансийского автономного округа – Югры, размещаются на официальном сайте для размещения информации о государственных (муниципальных) учреждениях www.bus.gov.ru.

Сайт www.bus.gov.ru реализует возможность оставить свой отзыв гражданами о качестве услуг, предоставляемых организациями социального обслуживания.

Перейти на сайт www.bus.gov.ru можно по QR-коду:

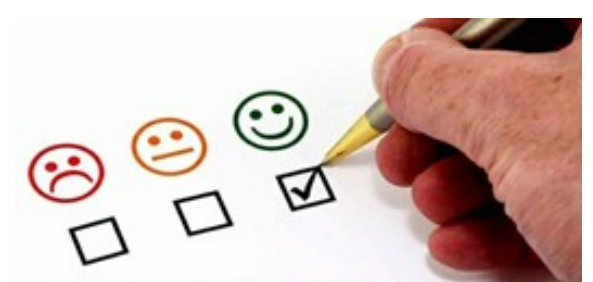

НЕЗАВИСИМАЯ ОЦЕНКА КАЧЕСТВА ПРЕДОСТАВЛЕНИЯ УЧРЕЖДЕНИЯМИ СОЦИАЛЬНЫХ УСЛУГ

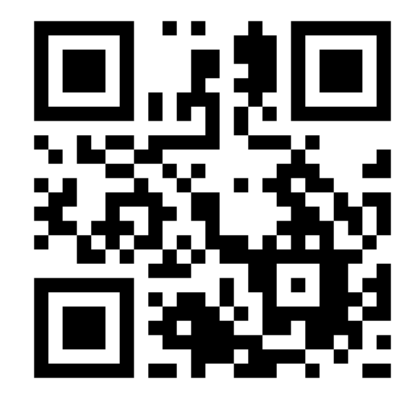

Разработан БУ «Ресурсный центр развития социального обслуживания». г. Сургут, ул. Лермонтова, 3/1 Телефон 8(3462) 55-05-58

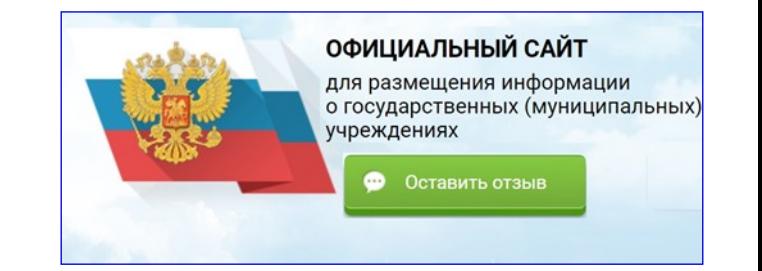

**Как оставить отзыв об учреждении социального обслуживания на сайте bus.gov.ru** 

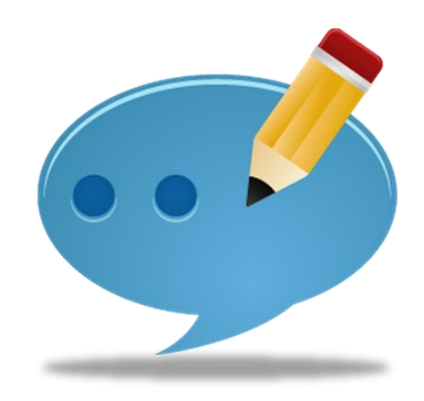

# **1. В строке поиска набрать bus.gov.ru или бас гов**

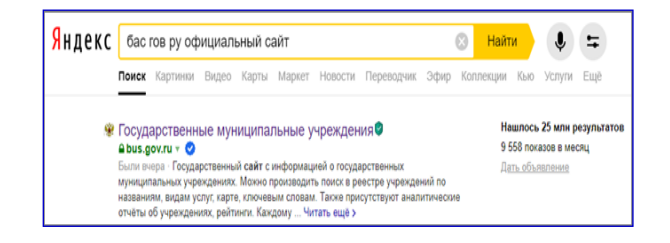

## **2. Выбрать сайт для размещения информации о государственных (муниципальных) учреждениях www.bus.gov.ru**

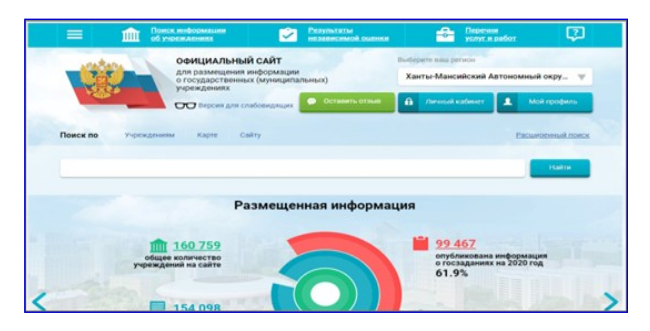

# **3. Выбрать регион**

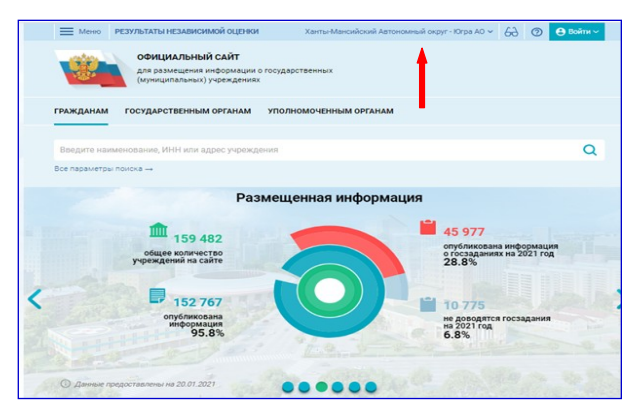

#### **4. В строке поиска набрать наименование организации**

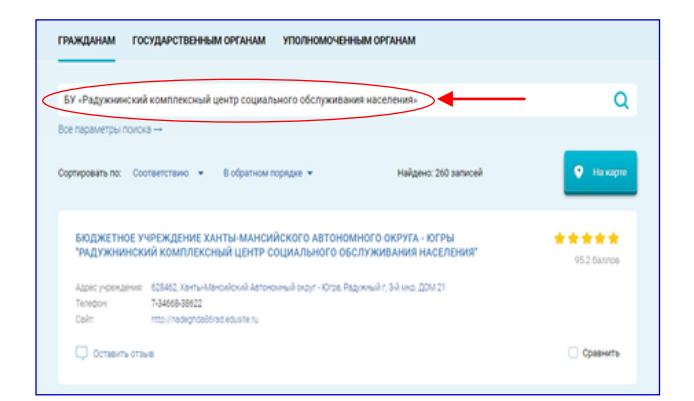

# **5. Выбрать кнопку «Оставить отзыв»**

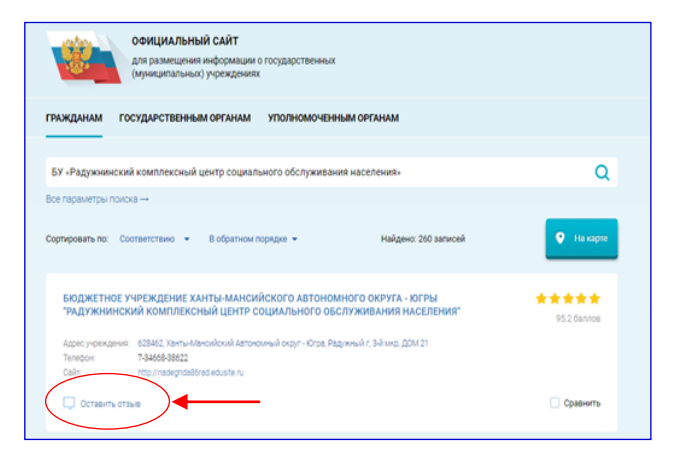

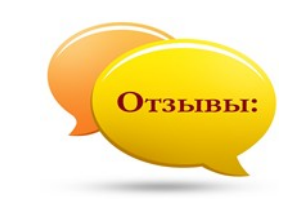

#### **6. Для продолжения Вам необходимо войти, используя регистрационную запись на Едином портале Гос. услуг**

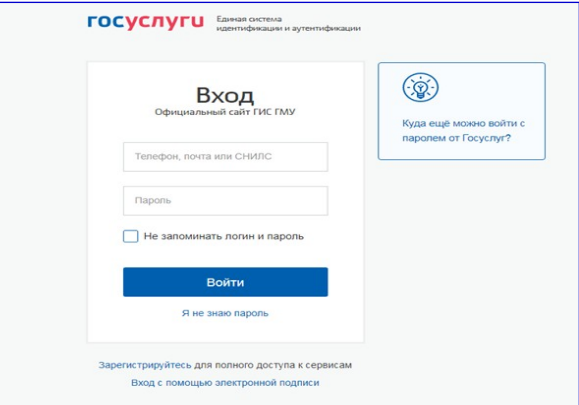

# **7. Заполнить форму, указав контактные данные для направления ответа учреждения**

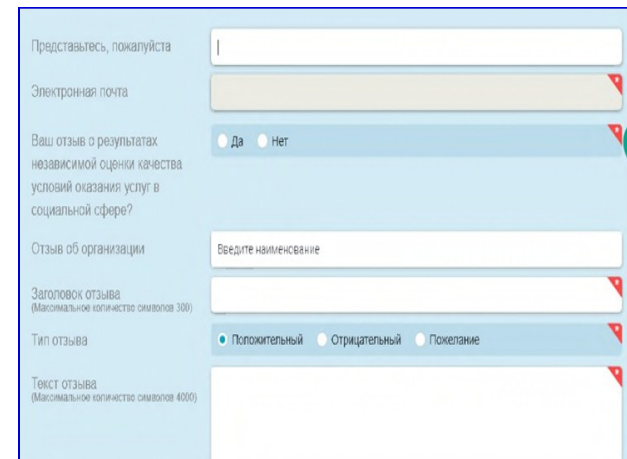